## **C.5 Curvilinear Regression**

The aim of the study is to find an adequate relationship between birth-weight (dependent variable) and gestational age (GA) on the basis of observations on 800 births in a hospital in a developing country.

The following command fits several types of regressions, namely, linear, logarithmic, inverse, quadratic, power, growth and exponential:

```
CURVEFIT /VARIABLES=BirthWeight WITH GA
   /CONSTANT
   /MODEL=LINEAR LOGARITHMIC INVERSE QUADRATIC POWER GROWTH EXPONENTIAL
   /PLOT FIT.
```
The following table provides the model summary and parameter estimates of various types of relationships. The one with maximum R-square is statistically most adequate. There is a marginal difference among linear, logarithmic, inverse and quadratic regressions. In such a situation, you can choose any that is biologically more plausible.

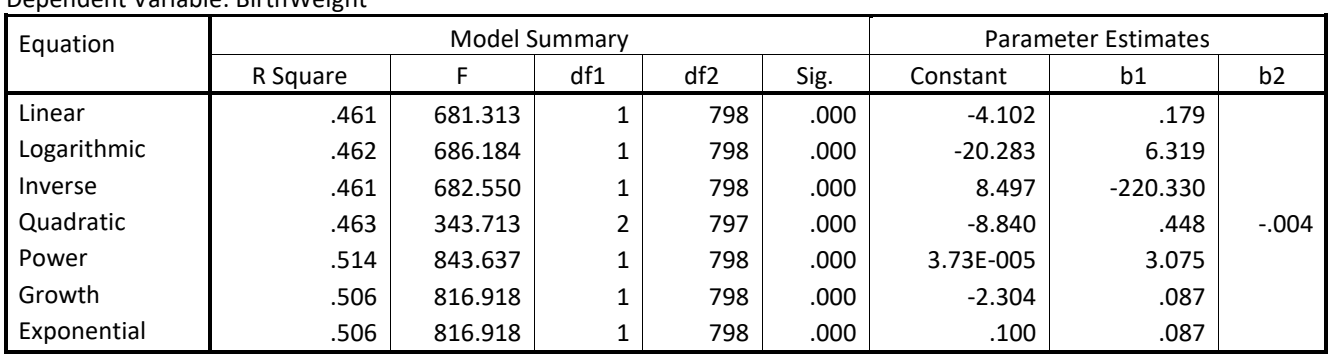

## **Model Summary and Parameter Estimates**

The independent variable is GA.

Dependent Variable: BirthWeight

The following figure depicts the scatter plot and various types of relationship between the birthweight and gestational age (Figure C.5(a)).

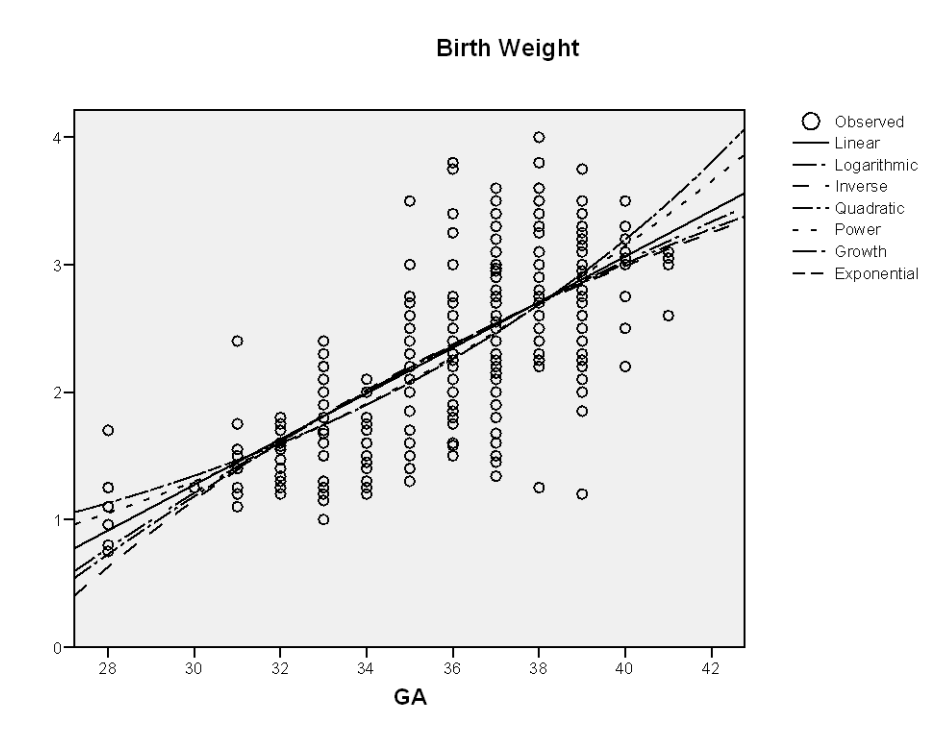

FIGURE C.5(a) Scatter plot and various types of regression of birth weight on GA

This figure does not provide much of a clue in this case. However, the preceding table shows that power relationship has maximum R-square although not particularly high to inspire confidence. But that is best one can obtain with these data. The general form of power equation is

$$
Birth\ weight = \beta_0 * GA^{\beta_1}
$$

This has two parameters, namely, *β*0 and *β*1. This is curvilinear as logarithm converts this to a linear form:

 $Log_{10}(Birth\ weight) = Log_{10}(\beta_0) + \beta_1 Log_{10}(GA)$ .

The parameter estimates shown in the preceding table for power regression gives the fitted regression equation:

*Birth weight* =  $0.0000373 \times GA^{3.075}$ 

To get more information on this model such as CI, now fit this model directly to the data.

Command to fit linearized form of the power equation:

```
COMPUTE Log10GA = LG10(GA).
COMPUTE Log10Birtweight = LG10(BirthWeight).
REGRESSION
   /MISSING LISTWISE
   /STATISTICS COEFF OUTS CI R ANOVA
   /CRITERIA=PIN(.05) POUT(.10)
   /NOORIGIN
   /DEPENDENT Log10Birtweight
   /METHOD=ENTER Log10GA
   /SCATTERPLOT=(*ZRESID ,Log10BIRTHWEIGHT)
   /RESIDUALS NORM(ZRESID)
```
#### /SAVE ZRESID.

### Model summary now is as follows, which is the same as obtained earlier.

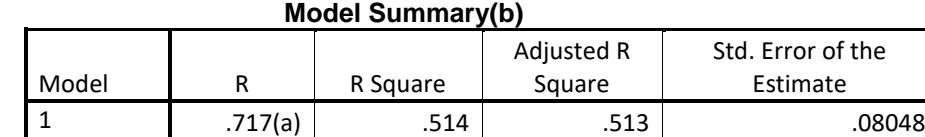

a Predictors: (Constant), Log10GA

b Dependent Variable: Log10Birtweight

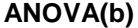

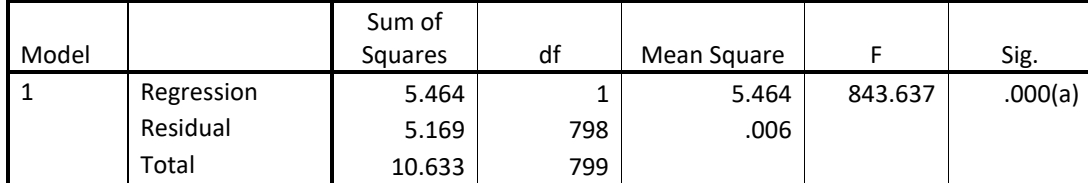

a Predictors: (Constant), Log10GA

b Dependent Variable: Log10Birtweight

The following table displays the unstandardized and standardized coefficients, and their 95% CI. The coefficients are statistically highly significant ( $P = 0.000 < 0.001$ ).

# **Coefficients<sup>a</sup>**

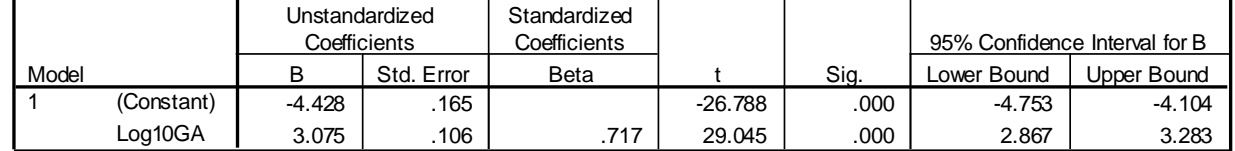

a. Dependent Variable: Log10Birtweight

The regression equation is

 $Log_{10}(Birth\ weight) = -4.428 + 3.075 \times Log_{10}(GA)$ 

The antilog of -4.428 is 0.0000373 and the equation is the same as obtained before.

First panel of Figure C.5(b) displays the Normal P-P plot to study the Gaussianity of the residuals. There is some deviation around 0.9 otherwise all the points lie on the expected line. This confirms that the deviation from Gaussianity is not large, and establishes that the tests of significance and CIs are not invalid.

#### **Normal P-P Plot of Regression Standardized Residual**

**Dependent Variable: Log10Birtweight**

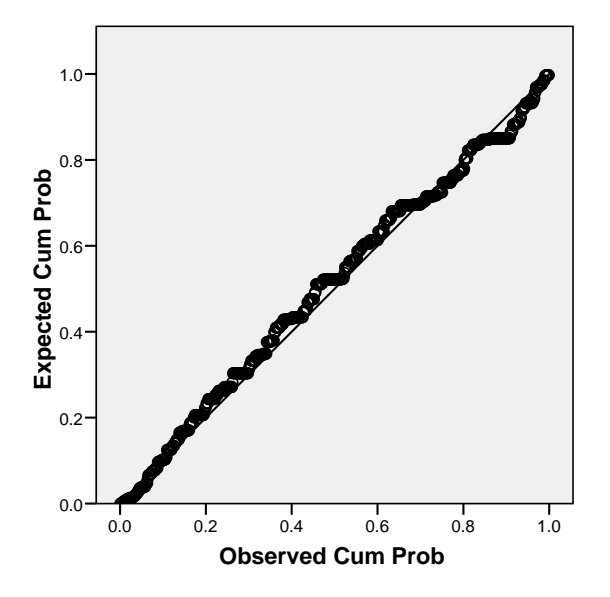

Dependent Variable: Log10BIRTHWEIGHT

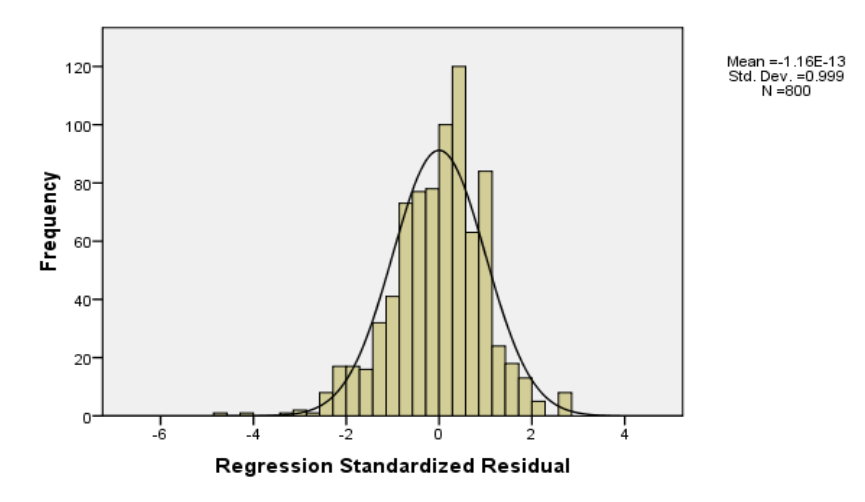

FIGURE C.5(b) Normal P-P plot and histogram of residuals for checking the Gaussian distribution of residuals

Command to calculate the observed and predicted mean birth weight at each gestational age and to draw the graph using the power regression:

```
AGGREGATE
   /OUTFILE=*
   MODE=ADDVARIABLES
   /BREAK=GA
  /BirthWeight mean 1 = MEAN(BirthWeight).
COMPUTE predicted B\overline{W} = 0.0000373*GA ** 3.075.
EXECUTE.
GRAPH
   /SCATTERPLOT(OVERLAY)=GA GA WITH BirthWeight_mean_1 predicted_BW (PAIR)
   /MISSING=LISTWISE.
```
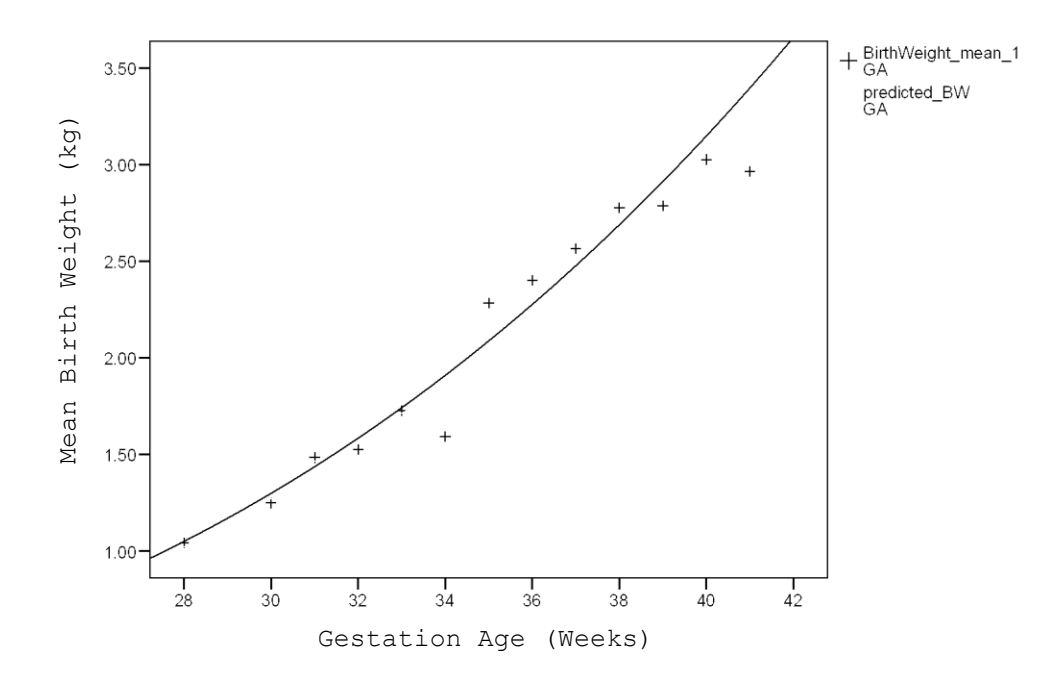

FIGURE C.5(c) Observed and predicted means of birth weight by power regression on gestational age

To avoid complexity of plot of 800 points, this graph shows only the mean birth weight for each gestation age. The fitted regression curve shows faster than linear rise in birth weight as the gestation age increased. Examine biological admissibility of this possibility before accepting the regression curve.